# Package 'ClassifyR'

April 9, 2015

<span id="page-0-0"></span>Type Package

Title A framework for two-class classification problems, with applications to differential variability and differential distribution testing.

Version 1.0.18

Date 2014-03-13

Author Dario Strbenac, John Ormerod, Graham Mann, Jean Yang

Maintainer Dario Strbenac <dario.strbenac@sydney.edu.au>

VignetteBuilder knitr

biocViews Classification, Survival

**Depends**  $R$  ( $>= 3.0.3$ ), methods, Biobase, BiocParallel

Imports locfit, ROCR, grid

- Suggests limma, edgeR, car, Rmixmod, ggplot2, gridExtra, BiocStyle, pamr, sparsediscrim, PoiClaClu, curatedOvarianData, parathyroidSE, knitr, klaR, gtable, scales
- Description The software formalises a framework for classification in R. There are four stages. Data transformation, feature selection, and prediction. The requirements of variable types and names are fixed, but specialised variables for functions can also be provided. The classification framework is wrapped in a driver loop, that reproducibly does a couple of cross-validation schemes. Functions for differential expression, differential variability, and differential distribution are included. Additional functions may be developed by the user, if they have better performing methods.
- Collate classes.R utilities.R calcPerformance.R classifyInterface.R DMDselection.R edgeRselection.R errorMap.R fisherDiscriminant.R distribution.R getLocationsAndScales.R KolmogorovSmirnovSelection.R KullbackLeiblerSelection.R leveneSelection.R likelihoodRatioSelection.R limmaSelection.R mixmodels.R naiveBayesKernel.R nearestShrunkenCentroidSelectionInterface.R nearestShrunkenCentroidTrainInterface.R

nearestShrunkenCentroidPredictInterface.R plotFeatureClasses.R rankPlot.R runTest.R runTests.R selectionPlot.R subtractFromLocation.R

License GPL-3

## R topics documented:

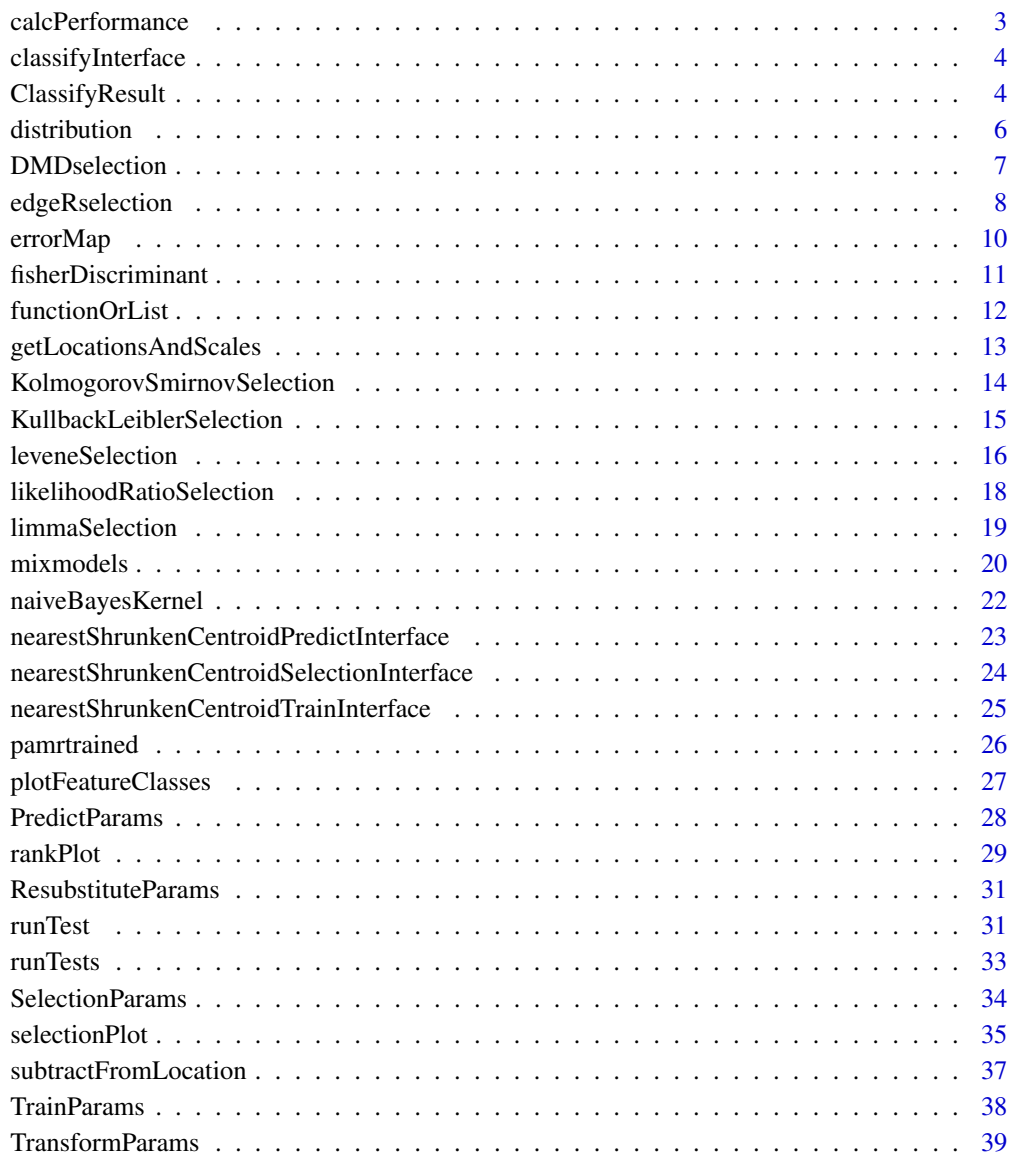

<span id="page-2-1"></span><span id="page-2-0"></span>calcPerformance *Add Performance Calculations to a ClassifyResult object*

## **Description**

Annotates the results of calling [runTests](#page-32-1) with different kinds of performance measures.

## Usage

```
## S4 method for signature ClassifyResult
calcPerformance(result, performanceType, ...)
```
#### Arguments

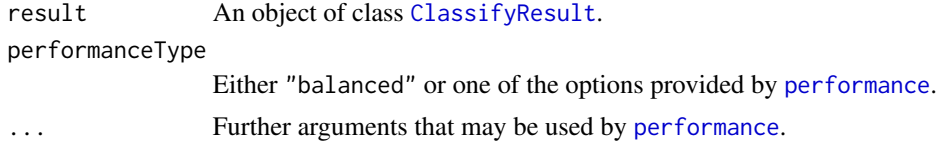

## Details

If [runTests](#page-32-1) was run in resampling mode, one performance measure is produced for every resampling. If the leave-out mode was used, then the predictions are concatenated, and one performance measure is calcuated for all predictions.

Because ROCR only provides calculations for two-class classification, this function is only suitable for two-class classification performance measures.

## Value

An updated [ClassifyResult](#page-3-2) object, with new information in the performance slot.

#### Author(s)

Dario Strbenac

## Examples

```
predictTable <- data.frame(sample = 1:5,
                         predicted = factor(sample(LETTERS[1:2], 50, replace = TRUE)))
actual <- factor(sample(LETTERS[1:2], 50, replace = TRUE))
result <- ClassifyResult("Example", "Differential Expression",
                         paste("A", 1:10, sep = ), paste("Gene", 1:50, sep = ),
                         list(1:100, 1:100), list(1:5, 6:15),
                         list(predictTable), actual, list("leave", 2))
result <- calcPerformance(result, "balanced")
performance(result)
```
<span id="page-3-0"></span>classifyInterface *Interface for PoiClaClu Package's Classify Function*

## Description

Passes along all parameters except verbose, from the framework to [Classify](#page-0-0).

## Usage

```
classifyInterface(..., verbose = 3)
```
## Arguments

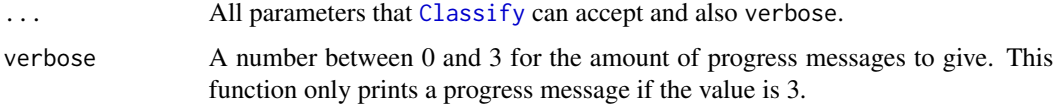

### Value

A result list, the same as is returned by [Classify](#page-0-0).

#### Author(s)

Dario Strbenac

#### Examples

```
if(require(PoiClaClu))
{
  readCounts \leq CountDataSet(n = 100, p = 1000, 2, 5, 1)
classifyInterface(readCounts[["x"]], readCounts[["y"]], readCounts[["xte"]], verbose = TRUE)
}
```
<span id="page-3-1"></span>ClassifyResult *Container for Storing Classification Results*

## <span id="page-3-2"></span>Description

Contains a table of actual sample classes and predicted classes, the indices of features selected for each fold of each bootstrap resampling or each hold-out classification, and error rates. This class is not intended to be created by the user, but could be used in another package. It is created by [runTests](#page-32-1).

## ClassifyResult 5

#### **Constructor**

ClassifyResult(datasetName, classificationName, originalNames, originalFeatures, rankedFeatures,

datasetName A name associated with the dataset used.

classificationName A name associated with the classification.

originalNames Sample names.

originalFeatures Feature names.

rankedFeatures Indices or names of all features, from most to least important.

chosenFeatures Indices or names of features selected at each fold.

- predictions A [list](#page-0-0) of data. frame containing information about samples, their actual class and predicted class.
- actualClasses Factor of class of each sample.
- validation List with first elment being name of the validation scheme, and other elements providing details about scehme.

#### Summary

A method which summarises the results is available. result is a ClassifyResult object.

show(result)Prints a short summary of what result contains.

## **Accessors**

result is a ClassifyResult object.

predictions(result) Returns a [list](#page-0-0) of [data.frame](#page-0-0). Each data.frame contains columns sample, predicted, and actual. For hold-out validation, only one data.frame is returned of all of the concatenated predictions.

actualClasses(result) Returns a [factor](#page-0-0) class labels, one for each sample.

- features(result) Returns a [list](#page-0-0) of [data.frame](#page-0-0). Each data.frame contains columns sample, predicted, and actual.
- performance(result) Returns a [list](#page-0-0) of performance measures. This is empty until [calcPerformance](#page-2-1) has been used.

names(result) Returns a [character](#page-0-0) vector of sample names.

#### Author(s)

Dario Strbenac

## Examples

```
if(require(curatedOvarianData) && require(sparsediscrim))
{
  data(TCGA_eset)
badOutcome <- which(pData(TCGA_eset)[, "vital_status"] == "deceased" & pData(TCGA_eset)[, "days_to_death"] <= 365)
goodOutcome <- which(pData(TCGA_eset)[, "vital_status"] == "living" & pData(TCGA_eset)[, "days_to_death"] >= 36
  TCGA_eset <- TCGA_eset[, c(badOutcome, goodOutcome)]
 classes <- factor(rep(c("Poor", "Good"), c(length(badOutcome), length(goodOutcome))))
 pData(TCGA_eset)[, "class"] <- classes
results <- runTests(TCGA_eset, "Ovarian Cancer", "Differential Expression", resamples = 2, folds = 2)
  show(results)
  predictions(results)
  actualClasses(results)
}
```
distribution *Get Frequencies of Feature Selection and Sample Errors*

#### Description

There are two modes. For aggregating feature selection results, the function counts the number of times each feature was selected in all cross validations. For aggregating classification results, the error rate for each sample is calculated. This is useful in identifying outlier samples that are difficult to classify.

## Usage

```
## S4 method for signature ClassifyResult
distribution(result, type = c("features", "samples"),
                 summary = c("density", "frequency"), plot = TRUE, xMax = NULL, ...)
```
#### Arguments

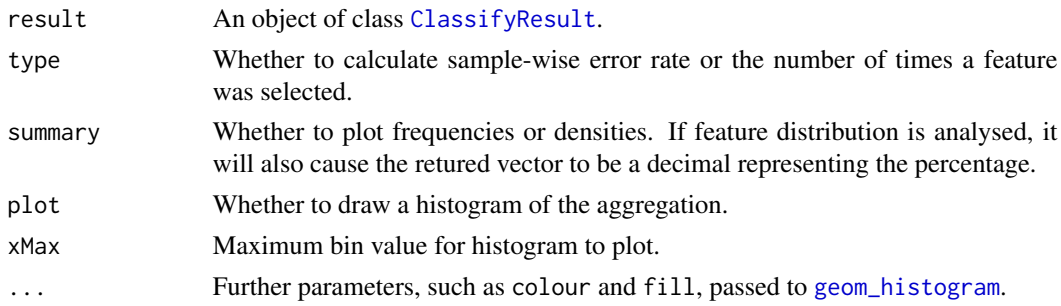

## Value

If type is "features", a vector as long as the number of features that were chosen at least once containing the number of times the feature was chosen in cross validations. If type is "samples", a vector as long as the number of samples, containing the cross validation error rate of the sample.

<span id="page-5-0"></span>

## <span id="page-6-0"></span>DMDselection 7

#### Author(s)

Dario Strbenac

## Examples

```
if(require(curatedOvarianData) && require(sparsediscrim))
{
  data(TCGA_eset)
badOutcome <- which(pData(TCGA_eset)[, "vital_status"] == "deceased" & pData(TCGA_eset)[, "days_to_death"] <= 3
goodOutcome <- which(pData(TCGA_eset)[, "vital_status"] == "living" & pData(TCGA_eset)[, "days_to_death"] >= 36
 TCGA_eset <- TCGA_eset[, c(badOutcome, goodOutcome)]
 classes <- factor(rep(c("Poor", "Good"), c(length(badOutcome), length(goodOutcome))))
 pData(TCGA_eset)[, "class"] <- classes
result <- runTests(TCGA_eset, "Ovarian Cancer", "Differential Expression", resamples = 2, fold = 2)
  sampleDistribution <- distribution(result, "samples", binwidth = 0.1)
  featureDistribution <- distribution(result, "features", binwidth = 1)
 print(head(sampleDistribution))
 print(head(featureDistribution))
}
```
DMDselection *Selection of Differential Distributions with Kullback Leibler Distance*

#### Description

Ranks features by largest Differences in Means/Medians and Deviations and chooses the features which have best resubstitution performance.

## Usage

```
## S4 method for signature matrix
DMDselection(expression, classes, ...)
  ## S4 method for signature ExpressionSet
DMDselection(expression, trainParams,
                             predictParams, resubstituteParams, ..., verbose = 3)
```
## Arguments

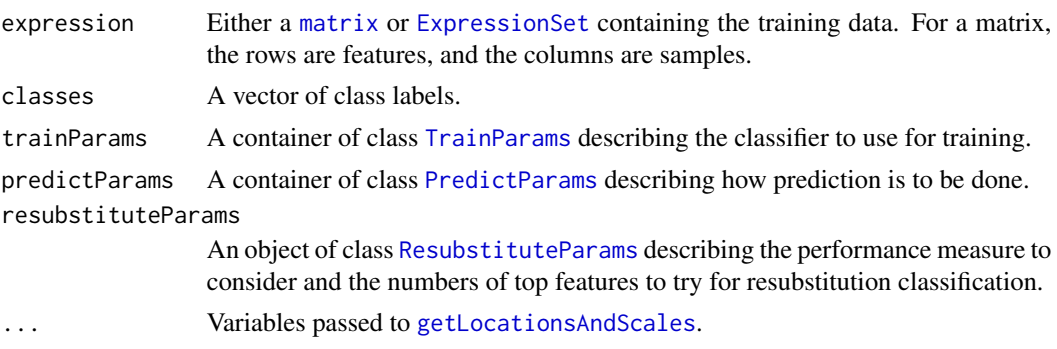

<span id="page-7-0"></span>verbose A number between 0 and 3 for the amount of progress messages to give. This function only prints progress messages if the value is 3.

## **Details**

DMD is defined as  $|location_1 - location_2| + |scale_1 - scale_2|$ .

The subscripts denote the group which the parameter is calculated for.

#### Value

A list of length 2. The first element has the features ranked from most important to least important. The second element has the features that were selected to be used for classification.

#### Author(s)

Dario Strbenac

## Examples

```
if(require(sparsediscrim))
{
 # First 25 samples are mixtures of two normals. Last 25 samples are one normal.
 genesMatrix <- sapply(1:25, function(geneColumn) c(rnorm(50, 5, 1), rnorm(50, 15, 1)))
 genesMatrix <- cbind(genesMatrix, sapply(1:25, function(geneColumn) rnorm(100, 9, 3)))
  classes \le factor(rep(c("Poor", "Good"), each = 25))
  DMDselection(genesMatrix, classes,
               trainParams = TrainParams(), predictParams = PredictParams(),
          resubstituteParams = ResubstituteParams(nFeatures = seq(10, 100, 10), performanceType = "balanced", better = "lower"))
}
```
edgeRselection *Feature Selection Based on Differential Expression for RNA-seq*

## **Description**

Performs a differential expression analysis between classes and chooses the features which have best resubstitution performance.

#### Usage

```
## S4 method for signature matrix
edgeRselection(expression, classes, ...)
  ## S4 method for signature ExpressionSet
edgeRselection(expression, normFactorsOptions = NULL,
                           dispOptions = NULL, fitOptions = NULL, trainParams,
                           predictParams, resubstituteParams, verbose = 3)
```
## edgeRselection 9

#### **Arguments**

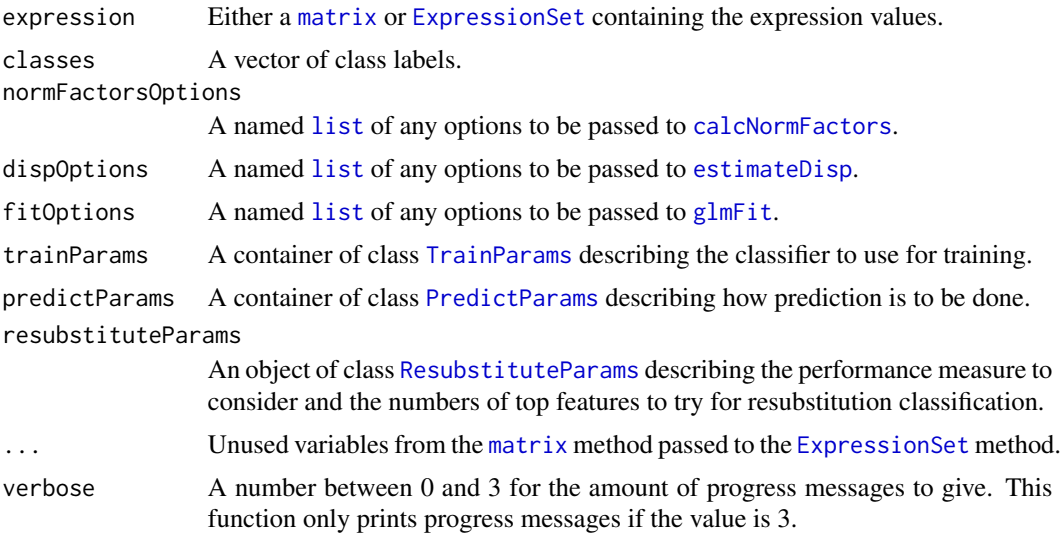

## Details

The differential expression analysis follows the standard [edgeR](#page-0-0) steps of estimating library size normalisation factors, calculating dispersion, in this case robustly, and then fitting a generalised linear model followed by a likelihood ratio test.

## Value

A list of length 2. The first element has the features ranked from most important to least important. The second element has the features that were selected to be used for classification.

## Author(s)

Dario Strbenac

## References

edgeR: a Bioconductor package for differential expression analysis of digital gene expression data, Mark D. Robinson, Davis McCarthy, and Gordon Smyth, 2010, Bioinformatics, Volume 26 Issue 1, <bioinformatics.oxfordjournals.org/content/26/1/139>.

## Examples

```
if(require(parathyroidSE) && require(sparsediscrim) && require(PoiClaClu))
{
  data(parathyroidGenesSE)
  expression <- assays(parathyroidGenesSE)[[1]]
  DPN <- which(colData(parathyroidGenesSE)[, "treatment"] == "DPN")
  control <- which(colData(parathyroidGenesSE)[, "treatment"] == "Control")
  expression <- expression[, c(control, DPN)]
  classes <- rep(c("Contol", "DPN"), c(length(control), length(DPN)))
```
<span id="page-9-0"></span>10 errorMap

```
expression <- expression[rowSums(expression > 10) > 8, ]
selected <- edgeRselection(expression, classes,
                           trainParams = TrainParams(classifyInterface, TRUE, TRUE),
                           predictParams = PredictParams(function(){}, TRUE, FALSE,
                                     getClasses = function(result) result[["ytehat"]]),
                resubstituteParams = ResubstituteParams(nFeatures = seq(10, 100, 10), performanceType = "bala
```
}

errorMap *Plot a Grid of Sample Error Rates*

#### Description

A grid of coloured tiles is drawn. There is one column for each sample and one row for each classification result.

## Usage

```
## S4 method for signature list
errorMap(results,
             errorColours = list(c("#0000FF", "#3F3FFF", "#7F7FFF", "#BFBFFF", "#FFFFFF"),
                          c("#FF0000", "#FF3F3F", "#FF7F7F", "#FFBFBF", "#FFFFFF")),
              classColours = c("blue", "red"), fontSizes = c(24, 16, 12, 12, 12),mapHeight = 4, title = "Error Comparison", showLegends = TRUE, xAxisLabel = "Sample Name",
             showXtickLabels = TRUE, showYtickLabels = TRUE, yAxisLabel = "Analysis",
                   legendSize = grid::unit(1, "lines"), plot = TRUE)
```
#### Arguments

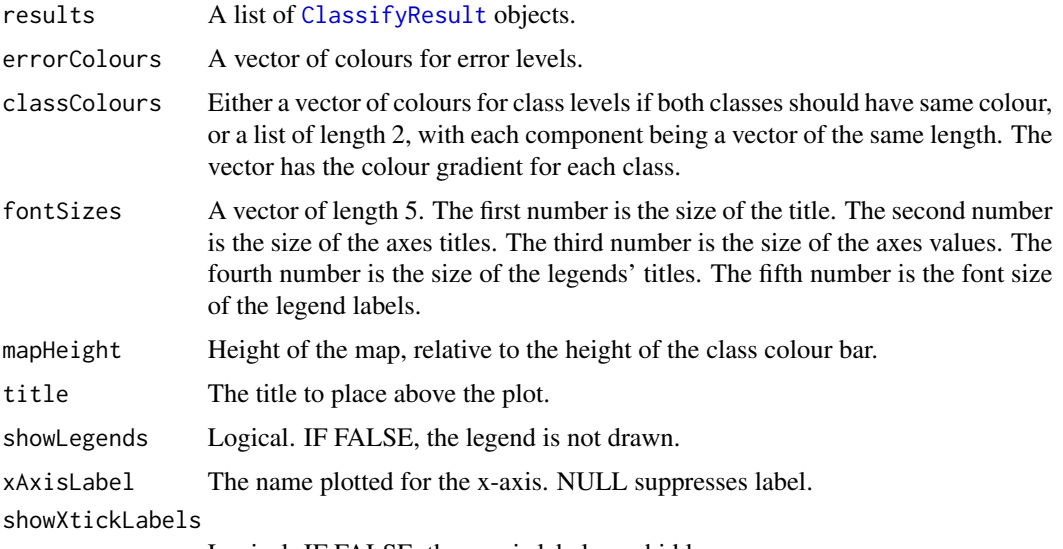

Logical. IF FALSE, the x-axis labels are hidden.

<span id="page-10-0"></span>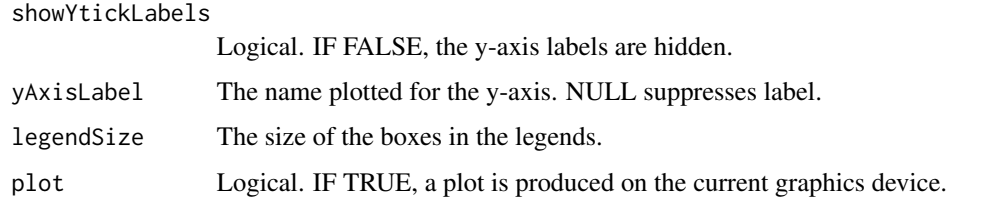

## Details

The names of results determine the row names that will be in the plot. The length of errorColours determines how many bins the error rates will be discretised to.

#### Value

A plot is produced and a grob is returned that can be saved to a graphics device.

#### Author(s)

Dario Strbenac

## Examples

```
predicted <- data.frame(sample = sample(10, 100, replace = TRUE),
                           predicted = rep(c("Healthy", "Cancer"), each = 50))actual <- factor(rep(c("Healthy", "Cancer"), each = 5))
result1 <- ClassifyResult("Example", "Differential Expression", LETTERS[1:10], LETTERS[10:1], list(1:100), list
                           list(predicted), actual, list("fold", 100, 5))
predicted[, "predicted"] <- sample(predicted[, "predicted"])
result2 <- ClassifyResult("Example", "Differential Deviation", LETTERS[1:10], LETTERS[10:1], list(1:100), list(
                           list(predicted), actual, validation = list("leave", 1))
# wholePlot <- errorMap(list(Gene = result1, Protein = result2)) # Wait for namespace problems to be fixed.
# ggsave("wholePlot.png", wholePlot)
```
fisherDiscriminant *Classification Using Fisher's LDA*

## Description

Finds the decision boundary using the training set, and gives predictions for the test set.

#### Usage

```
## S4 method for signature matrix
fisherDiscriminant(expression, classes, test, verbose = 3)
  ## S4 method for signature ExpressionSet
fisherDiscriminant(expression, test, verbose = 3)
```
## <span id="page-11-0"></span>Arguments

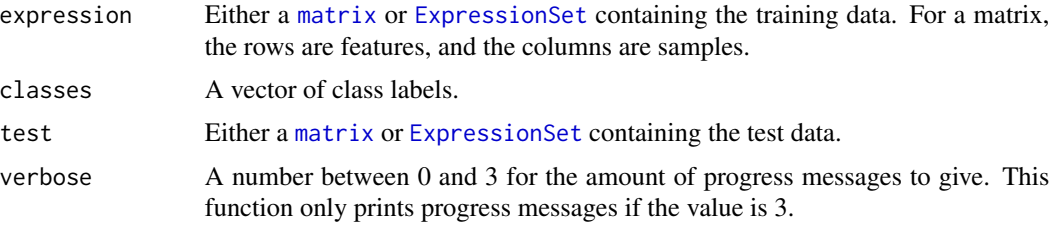

## Details

Unlike ordinary LDA, Fisher's version does not have assumptions about the normality of the features.

## Value

A vector of class predictions, as long as the number of samples in the test data.

## Author(s)

Dario Strbenac

## Examples

```
trainMatrix \leq matrix(rnorm(1000, 8, 2), ncol = 10)
trainMatrix[1:30, 1:5] <- trainMatrix[1:30, 1:5] + 5 # Make first 30 genes D.E.
testMatrix \leq matrix(rnorm(1000, 8, 2), ncol = 10)
testMatrix[1:30, 6:10] <- testMatrix[1:30, 6:10] + 5 # Make first 30 genes D.E.
classes <- factor(rep(c("Poor", "Good"), each = 5))
fisherDiscriminant(trainMatrix, classes, testMatrix)
```
functionOrList *Union of Functions and List of Functions*

## Description

Allows a slot to be either a function or a list of functions.

## Author(s)

Dario Strbenac

## Examples

```
SelectionParams(limmaSelection)
SelectionParams(list(limmaSelection, leveneSelection))
```
<span id="page-12-1"></span><span id="page-12-0"></span>getLocationsAndScales *Calculate Location and Scale*

#### Description

Calculates the location and scale for each feature.

## Usage

```
## S4 method for signature matrix
getLocationsAndScales(expression, ...)
  ## S4 method for signature ExpressionSet
getLocationsAndScales(expression, location = c("mean", "median"),
                                   scale = c("SD", "MAD", "Qn")
```
## Arguments

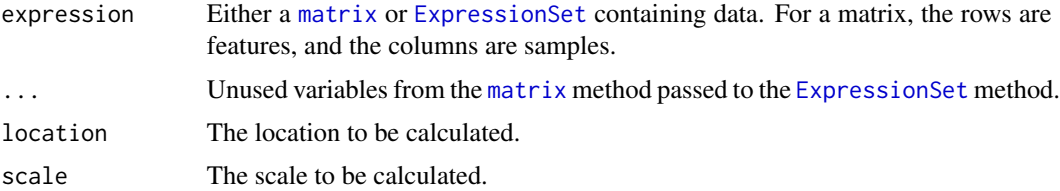

## Details

Location can be either "mean" or "median". Scale can be standard deviation, median absolute deviation, or  $Q_n$ .

## Value

A [list](#page-0-0) of length 2. The first element contains the location for every feature. The second element contains the scale for every feature.

#### Author(s)

Dario Strbenac

## References

Qn: <http://www.tandfonline.com/doi/pdf/10.1080/01621459.1993.10476408>

#### Examples

```
genesMatrix \leq matrix(rnorm(1000, 8, 4), ncol = 10)
getLocationsAndScales(genesMatrix, "median", "MAD")
```

```
KolmogorovSmirnovSelection
```
*Selection of Differential Distributions with Kolmogorov Smirnov Distance*

#### Description

Ranks features by largest Kolmogorov Smirnov distance and chooses the features which have best resubstitution performance.

## Usage

```
## S4 method for signature matrix
KolmogorovSmirnovSelection(expression, classes, ...)
  ## S4 method for signature ExpressionSet
KolmogorovSmirnovSelection(expression, trainParams,
                            predictParams, resubstituteParams, ..., verbose = 3)
```
## Arguments

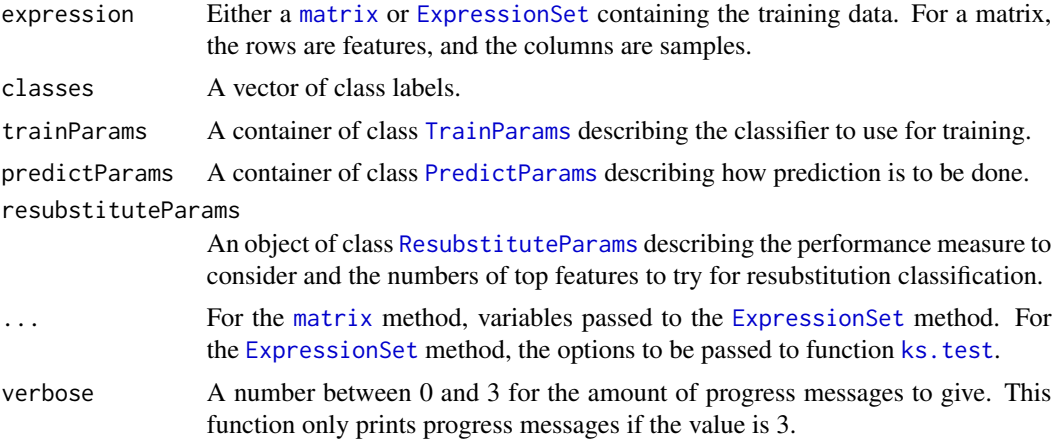

## Details

Features are sorted in order of biggest distance to smallest. The top number of features is used in a classifier, to determine which number of features has the best resubstitution performance.

## Value

A list of length 2. The first element has the features ranked from most important to least important. The second element has the features that were selected to be used for classification.

#### Author(s)

Dario Strbenac

## <span id="page-14-0"></span>KullbackLeiblerSelection 15

## Examples

```
if(require(sparsediscrim))
{
  # First 25 samples are mixtures of two normals. Last 25 samples are one normal.
 genesMatrix <- sapply(1:25, function(geneColumn) c(rnorm(50, 5, 1), rnorm(50, 15, 1)))
 genesMatrix <- cbind(genesMatrix, sapply(1:25, function(geneColumn) rnorm(100, 9, 3)))
 classes <- factor(rep(c("Poor", "Good"), each = 25))
  KolmogorovSmirnovSelection(genesMatrix, classes,
                          trainParams = TrainParams(), predictParams = PredictParams(),
                   resubstituteParams = ResubstituteParams(nFeatures = seq(10, 100, 10), performanceType = "bala
}
```

```
KullbackLeiblerSelection
```
*Selection of Differential Distributions with Kullback Leibler Distance*

#### Description

Ranks features by largest Kullback Leibler distance and chooses the features which have best resubstitution performance.

## Usage

```
## S4 method for signature matrix
KullbackLeiblerSelection(expression, classes, ...)
  ## S4 method for signature ExpressionSet
KullbackLeiblerSelection(expression, trainParams,
                            predictParams, resubstituteParams, ..., verbose = 3)
```
## Arguments

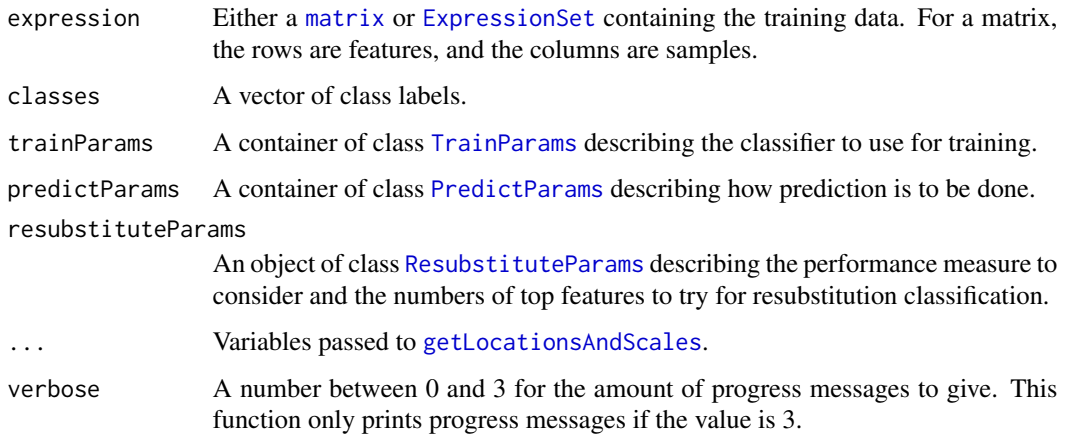

Symmetric distance is defined as  $1/2 * (location_1 - location_2)^2$ 

Dynamic distance is defined as  $|location_1 - location_2| + |scale_1 - scale_2|$ 

The subscripts denote the group which the parameter is calculated for.

## Value

A list of length 2. The first element has the features ranked from most important to least important. The second element has the features that were selected to be used for classification.

#### Author(s)

Dario Strbenac

#### Examples

```
if(require(sparsediscrim))
{
  # First 25 samples are mixtures of two normals. Last 25 samples are one normal.
 genesMatrix <- sapply(1:25, function(geneColumn) c(rnorm(50, 5, 1), rnorm(50, 15, 1)))
 genesMatrix <- cbind(genesMatrix, sapply(1:25, function(geneColumn) rnorm(100, 9, 3)))
  classes <- factor(rep(c("Poor", "Good"), each = 25))
  KullbackLeiblerSelection(genesMatrix, classes,
                          trainParams = TrainParams(), predictParams = PredictParams(),
                 resubstituteParams = ResubstituteParams(nFeatures = seq(10, 100, 10), performanceType = "balan
}
```
leveneSelection *Selection of Differential Variability with Levene Statistic*

#### Description

Ranks features by largest Levene statistic and chooses the features which have best resubstitution performance.

## Usage

```
## S4 method for signature matrix
leveneSelection(expression, classes, ...)
  ## S4 method for signature ExpressionSet
leveneSelection(expression,
                     trainParams, predictParams, resubstituteParams, verbose = 3)
```
<span id="page-15-0"></span>

## leveneSelection 17

## Arguments

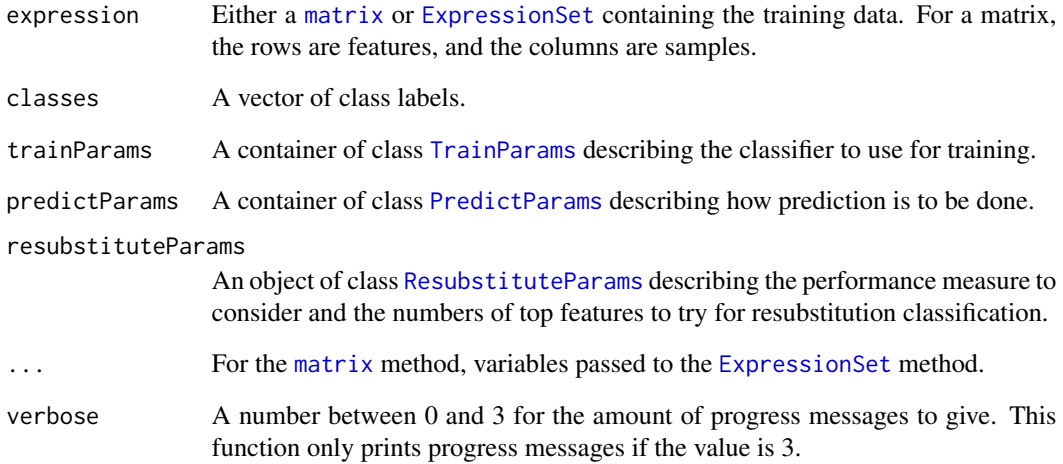

## Details

Levene's statistic for unequal variance between groups is a robust version of Bartlett's statistic.

#### Value

A list of length 2. The first element has the features ranked from most important to least important. The second element has the features that were selected to be used for classification.

## Author(s)

Dario Strbenac

#### Examples

```
if(require(sparsediscrim))
{
 # Samples in one class with differential variability to other class.
 genesMatrix <- sapply(1:25, function(geneColumn) c(rnorm(100, 9, 1)))
 genesMatrix <- cbind(genesMatrix, sapply(1:25, function(geneColumn) rnorm(100, 9, 4)))
 classes <- factor(rep(c("Poor", "Good"), each = 25))
  leveneSelection(genesMatrix, classes,
                  trainParams = TrainParams(), predictParams = PredictParams(),
                 resubstituteParams = ResubstituteParams(nFeatures = seq(10, 100, 10),
                                      performanceType = "balanced", better = "lower"))
}
```

```
likelihoodRatioSelection
```
*Selection of Differential Distributions with Likelihood Ratio Statistic*

## Description

Ranks features by largest ratio and chooses the features which have the best resubstitution performance.

## Usage

```
## S4 method for signature matrix
likelihoodRatioSelection(expression, classes, ...)
  ## S4 method for signature ExpressionSet
likelihoodRatioSelection(expression, trainParams, predictParams,
                          resubstituteParams, alternative = c(location = "different", scale = "different"),
                                        \ldots, verbose = 3)
```
## Arguments

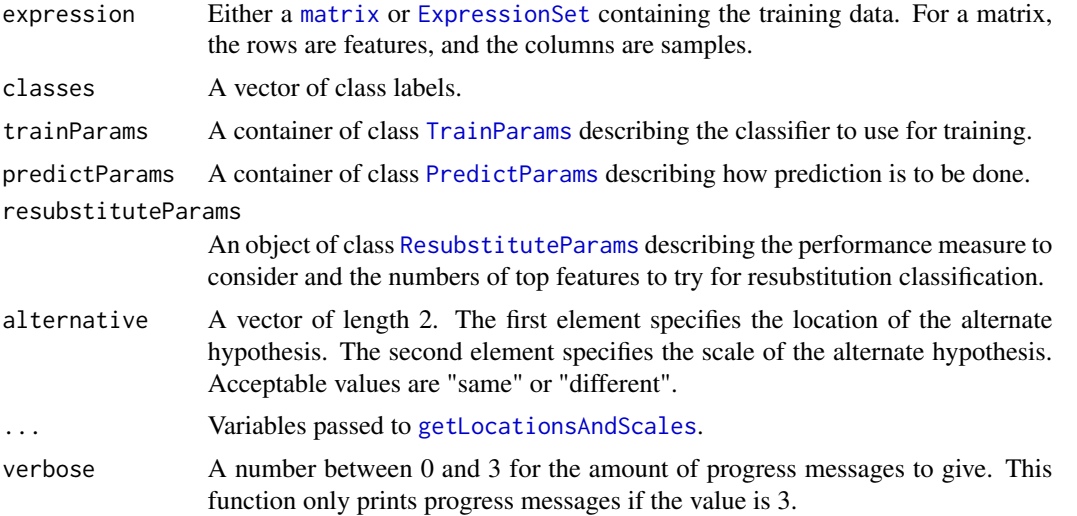

## Details

Likelihood ratio test of null hypothesis that the location and scale are the same for both groups, and an alternate hypothesis that is specified by parameters. The location and scale of features is calucated by [getLocationsAndScales](#page-12-1).

#### Value

A list of length 2. The first element has the features ranked from most important to least important. The second element has the features that were selected to be used for classification.

## <span id="page-18-0"></span>limmaSelection 19

#### Author(s)

Dario Strbenac

#### Examples

```
if(require(sparsediscrim))
{
  # Samples in one class with differential variability to other class.
 genesMatrix <- sapply(1:25, function(geneColumn) c(rnorm(100, 9, 1)))
 genesMatrix <- cbind(genesMatrix, sapply(1:25, function(geneColumn) rnorm(100, 9, 4)))
 classes <- factor(rep(c("Poor", "Good"), each = 25))
  likelihoodRatioSelection(genesMatrix, classes,
                  trainParams = TrainParams(), predictParams = PredictParams(),
                 resubstituteParams = ResubstituteParams(nFeatures = seq(10, 100, 10),
                                      performanceType = "balanced", better = "lower"))
}
```
limmaSelection *Selection of Differentially Expressed Features*

## Description

Uses a moderated t-test with empirical Bayes shrinkage to select differentially expressed features.

#### Usage

```
## S4 method for signature matrix
limmaSelection(expression, classes, ...)
  ## S4 method for signature ExpressionSet
limmaSelection(expression, trainParams, predictParams,
                                          resubstituteParams, ..., verbose = 3)
```
#### Arguments

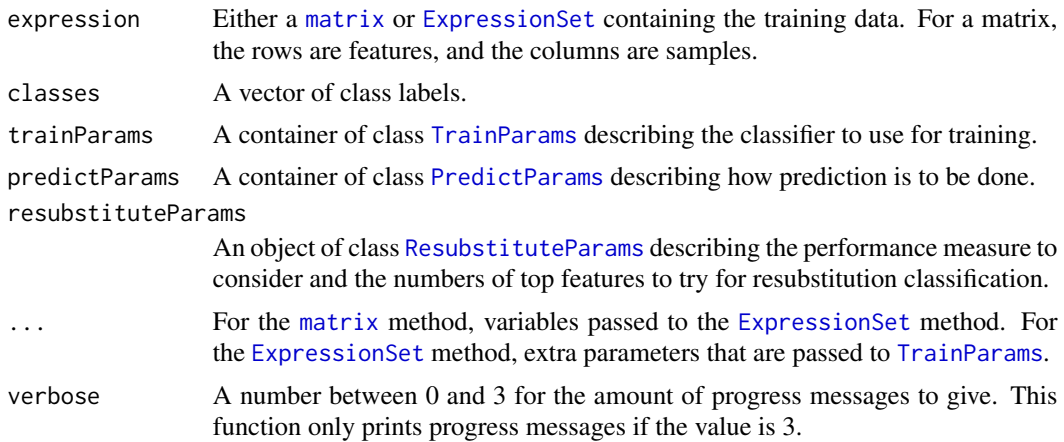

#### <span id="page-19-0"></span>Details

This selection method looks for differential expression. It uses a moderated t-test.

#### Value

A list of length 2. The first element has the features ranked from most important to least important. The second element has the features that were selected to be used for classification.

#### Author(s)

Dario Strbenac

#### References

Limma: linear models for microarray data, Gordon Smyth, 2005, In: Bioinformatics and Computational Biology Solutions using R and Bioconductor, Springer, New York, pages 397-420.

#### Examples

```
if(require(sparsediscrim))
{
  # Samples in one class with differential expression to other class.
  genesMatrix <- sapply(1:25, function(geneColumn) c(rnorm(100, 9, 1)))
  genesMatrix <- cbind(genesMatrix, sapply(1:25, function(geneColumn)
                               c(rnorm(75, 9, 1), rnorm(25, 14, 1))))
  classes <- factor(rep(c("Poor", "Good"), each = 25))
  limmaSelection(genesMatrix, classes,
                  trainParams = TrainParams(), predictParams = PredictParams(),
           resubstituteParams = ResubstituteParams(nFeatures = seq(10, 100, 10), performanceType = "balanced",
}
```
mixmodels *Selection of Differential Distributions with Mixtures of Normals*

#### Description

Fits mixtures of normals for every gene, separately for each class.

#### Usage

```
## S4 method for signature matrix
mixModelsTrain(expression, classes, ...)
  ## S4 method for signature ExpressionSet
mixModelsTrain(expression, ..., verbose = 3)
  ## S4 method for signature list,matrix
mixModelsTest(models, test, ...)
  ## S4 method for signature list,ExpressionSet
mixModelsTest(models, test,
        weighted = c("both", "unweighted", "weighted"), minDifference = 0, verbose = 3)
```
#### mixmodels 21

#### **Arguments**

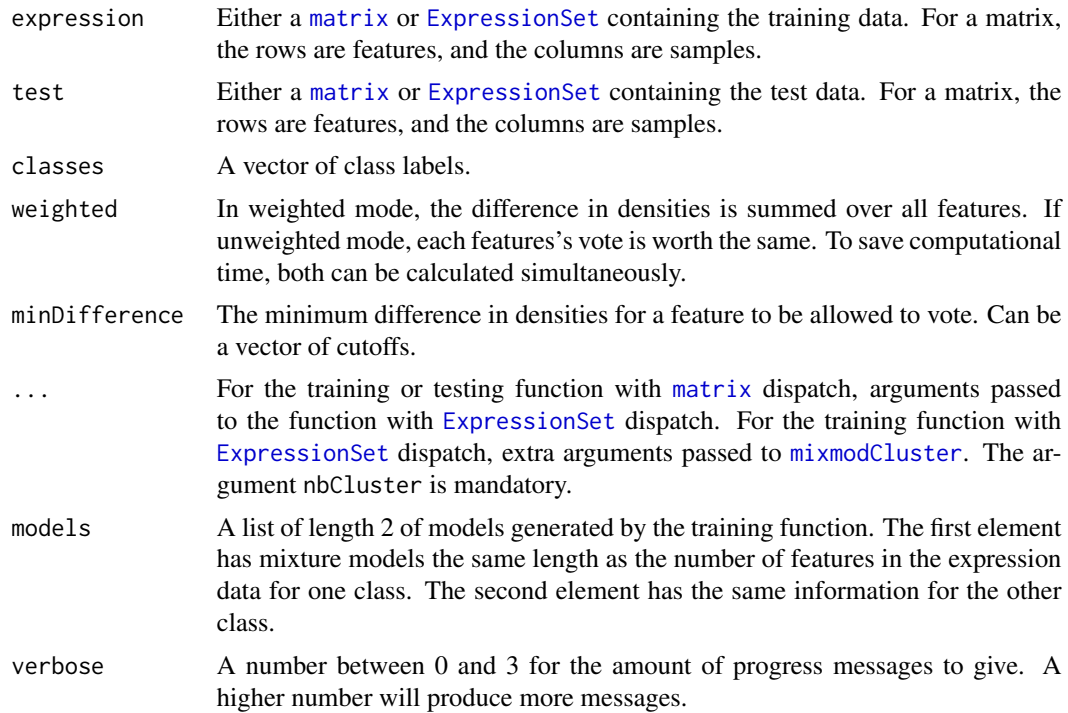

#### Details

For weighted voting, the difference between probability density, scaled for the number of samples of each class used in training, is summed for all features. For unweighted voting, each feature votes based on the scaled density difference with the same strength.

## Value

For mixModelsTrain, a list of trained models of class [MixmodCluster](#page-0-0). For mixModelsTest, either a factor of predicted classes for the test data, or lists of factors, if both weighted and unweighted voting or a range of minDifference values was provided.

#### Author(s)

Dario Strbenac

## Examples

```
# First 25 samples are mixtures of two normals. Last 25 samples are one normal.
genesMatrix <- sapply(1:25, function(geneColumn) c(rnorm(50, 5, 1), rnorm(50, 15, 1)))
genesMatrix <- cbind(genesMatrix, sapply(1:25, function(geneColumn) rnorm(100, 9, 3)))
classes <- factor(rep(c("Poor", "Good"), each = 25))
trained <- mixModelsTrain(genesMatrix, classes, nbCluster = 1:3)
mixModelsTest(trained, genesMatrix, minDifference = 1:3)
```
<span id="page-21-0"></span>

#### Description

Kernel density estimates are fitted to the training data and a naive Bayes classifier is used to classify samples in the test data.

#### Usage

```
## S4 method for signature matrix
naiveBayesKernel(expression, classes, ...)
  ## S4 method for signature ExpressionSet
naiveBayesKernel(expression, test,
        weighted = c("both", "unweighted", "weighted"), minDifference = 0, verbose = 3)
```
## Arguments

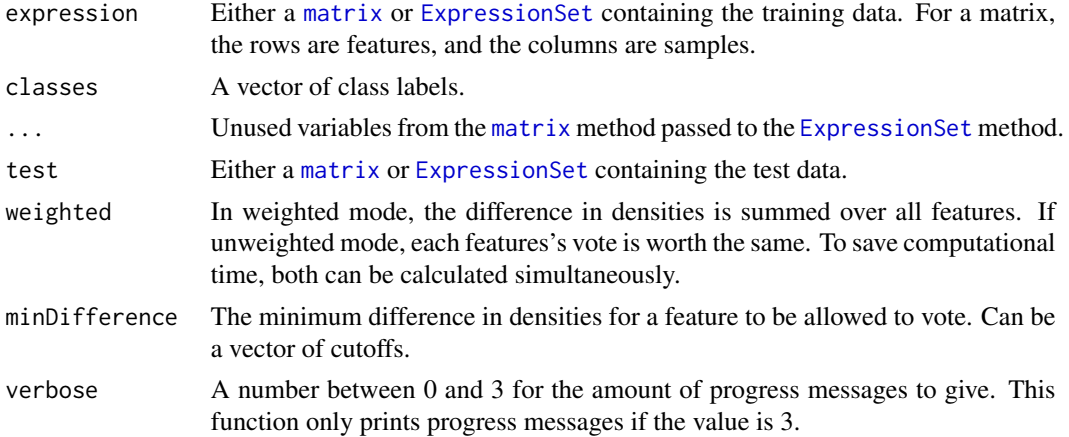

#### Details

If weighted is TRUE, then a sample's predicted class is the class with the largest sum of density estimates, scaled for the number of samples in the training data of each class. Otherwise, when weighted is FALSE, each feature has an equal vote, and votes for the class with the largest density, scaled for class sizes in the training set.

## Value

A vector of class predictions, as long as the number of samples in the test data, or lists of factors, if both weighted and unweighted voting or a range of minDifference values was provided.

#### Author(s)

Dario Strbenac, John Ormerod

#### <span id="page-22-0"></span>Examples

```
trainMatrix \leq matrix(rnorm(1000, 8, 2), ncol = 10)
trainMatrix[1:30, 1:5] \le trainMatrix[1:30, 1:5] + 5 # Make first 30 genes D.E.
testMatrix \leq matrix(rnorm(1000, 8, 2), ncol = 10)
testMatrix[1:30, 6:10] <- testMatrix[1:30, 6:10] + 5 # Make first 30 genes D.E.
classes <- factor(rep(c("Poor", "Good"), each = 5))
naiveBayesKernel(trainMatrix, classes, testMatrix)
```
nearestShrunkenCentroidPredictInterface

*Interface for* pamr.predict *Function from* pamr *CRAN Package*

## Description

Restructures variables from ClassifyR framework to be compatible with [pamr.predict](#page-0-0) definition.

## Usage

```
## S4 method for signature pamrtrained,matrix
nearestShrunkenCentroidPredictInterface(trained, test, ...)
  ## S4 method for signature pamrtrained,ExpressionSet
nearestShrunkenCentroidPredictInterface(trained, test, ..., verbose = 3)
```
## Arguments

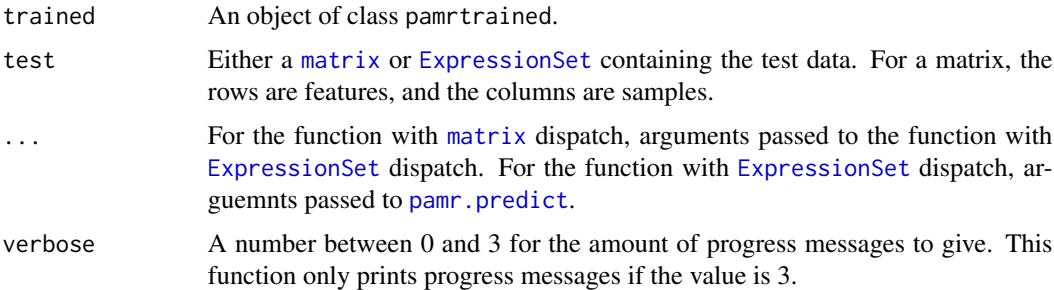

## Details

This function is an interface between the ClassifyR framework and [pamr.predict](#page-0-0).

## Value

A factor of predicted classes for the test data.

## Author(s)

Dario Strbenac

## See Also

[pamr.predict](#page-0-0) for the function that was interfaced to.

#### Examples

```
if(require(pamr))
{
  # Samples in one class with differential expression to other class.
  genesMatrix <- sapply(1:25, function(geneColumn) c(rnorm(100, 9, 1)))
  genesMatrix <- cbind(genesMatrix, sapply(1:25, function(geneColumn)
                               c(rnorm(75, 9, 1), rnorm(25, 14, 1))))
  classes <- factor(rep(c("Poor", "Good"), each = 25))
fit <- nearestShrunkenCentroidTrainInterface(genesMatrix[, c(1:20, 26:45)], classes[c(1:20, 26:45)])
  nearestShrunkenCentroidPredictInterface(fit, genesMatrix[, c(21:25, 46:50)])
}
```
nearestShrunkenCentroidSelectionInterface *Interface for* pamr.listgenes *Function from* pamr *CRAN Package*

## Description

Restructures variables from ClassifyR framework to be compatible with [pamr.listgenes](#page-0-0) definition.

## Usage

```
## S4 method for signature matrix
nearestShrunkenCentroidSelectionInterface(expression, classes, ...)
  ## S4 method for signature ExpressionSet
nearestShrunkenCentroidSelectionInterface(expression, trained, ..., verbose = 3)
```
## Arguments

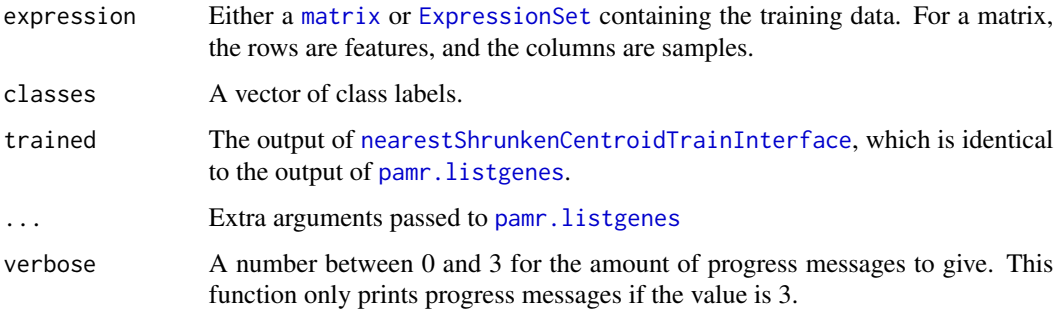

<span id="page-23-0"></span>

## <span id="page-24-0"></span>Details

This function is an interface between the ClassifyR framework and pamr. listgenes.

The set of features chosen is the obtained by considering the range of thresholds provided to [nearestShrunkenCentroidTrainInterface](#page-24-1) and using the threshold that obtains the lowest crossvalidation error rate on the training set.

## Value

A list of length 2. The first element is empty. The second element has the features that were chosen after applying the threshold.

#### Author(s)

Dario Strbenac

## See Also

[pamr.listgenes](#page-0-0) for the function that was interfaced to.

## Examples

```
if(require(pamr))
{
  # Samples in one class with differential expression to other class.
  genesMatrix <- sapply(1:25, function(geneColumn) c(rnorm(100, 9, 1)))
  genesMatrix <- cbind(genesMatrix, sapply(1:25, function(geneColumn)
                               c(rnorm(75, 9, 1), rnorm(25, 14, 1))))
  classes \leq factor(rep(c("Poor", "Good"), each = 25))
  trained <- nearestShrunkenCentroidTrainInterface(genesMatrix, classes)
  nearestShrunkenCentroidSelectionInterface(genesMatrix, classes, trained)[[2]]
}
```
<span id="page-24-1"></span>nearestShrunkenCentroidTrainInterface

*Interface for* pamr.train *Function from* pamr *CRAN Package*

#### **Description**

Restructures variables from ClassifyR framework to be compatible with [pamr.train](#page-0-0) definition.

## Usage

```
## S4 method for signature matrix
nearestShrunkenCentroidTrainInterface(expression, classes, ...)
  ## S4 method for signature ExpressionSet
nearestShrunkenCentroidTrainInterface(expression, ..., verbose = 3)
```
## <span id="page-25-0"></span>Arguments

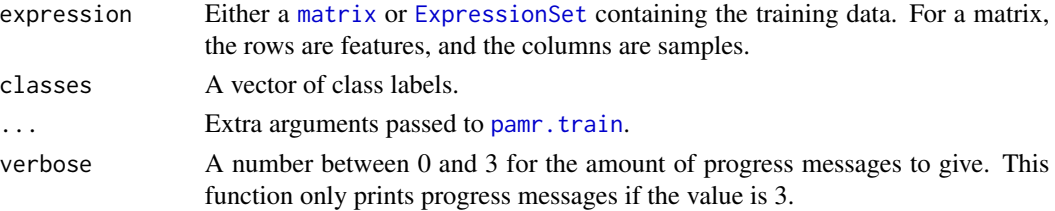

## Details

This function is an interface between the ClassifyR framework and [pamr.train](#page-0-0).

## Value

A list with elements as described in [pamr.train](#page-0-0).

## Author(s)

Dario Strbenac

## See Also

[pamr.train](#page-0-0) for the function that was interfaced to.

## Examples

```
if(require(pamr))
{
  # Samples in one class with differential expression to other class.
  genesMatrix <- sapply(1:25, function(geneColumn) c(rnorm(100, 9, 1)))
 genesMatrix <- cbind(genesMatrix, sapply(1:25, function(geneColumn)
                               c(rnorm(75, 9, 1), rnorm(25, 14, 1))))
  classes <- factor(rep(c("Poor", "Good"), each = 25))
 nearestShrunkenCentroidTrainInterface(genesMatrix, classes)
}
```
pamrtrained *Trained pamr Object*

## Description

Enables dispatching on it.

#### Summary

A method which summarises the results is available. result is a ClassifyResult object.

show(result)Prints a short summary of what result contains.

## <span id="page-26-0"></span>plotFeatureClasses 27

#### Author(s)

Dario Strbenac

#### Examples

```
genesMatrix <- sapply(1:25, function(geneColumn) c(rnorm(100, 9, 1)))
genesMatrix <- cbind(genesMatrix, sapply(1:25, function(geneColumn)
                              c(rnorm(75, 9, 1), rnorm(25, 14, 1))))
classes <- factor(rep(c("Poor", "Good"), each = 25))
result <- nearestShrunkenCentroidTrainInterface(genesMatrix, classes)
class(result)
```
plotFeatureClasses *Plot Density and Scatterplot for Genes By Class*

#### Description

Allows the visualisation of genes which were selected by a feature selection method.

#### Usage

```
## S4 method for signature matrix
plotFeatureClasses(expression, classes, ...)
  ## S4 method for signature ExpressionSet
plotFeatureClasses(expression, rows, plot = c("both", "density", "stripchart"),
                     expressionLabel = expression(log[2](expression)), expressionLimits = c(2, 16),
                     fontSizes = c(24, 16, 12, 12, 12), colours = c("blue", "red"))
```
## Arguments

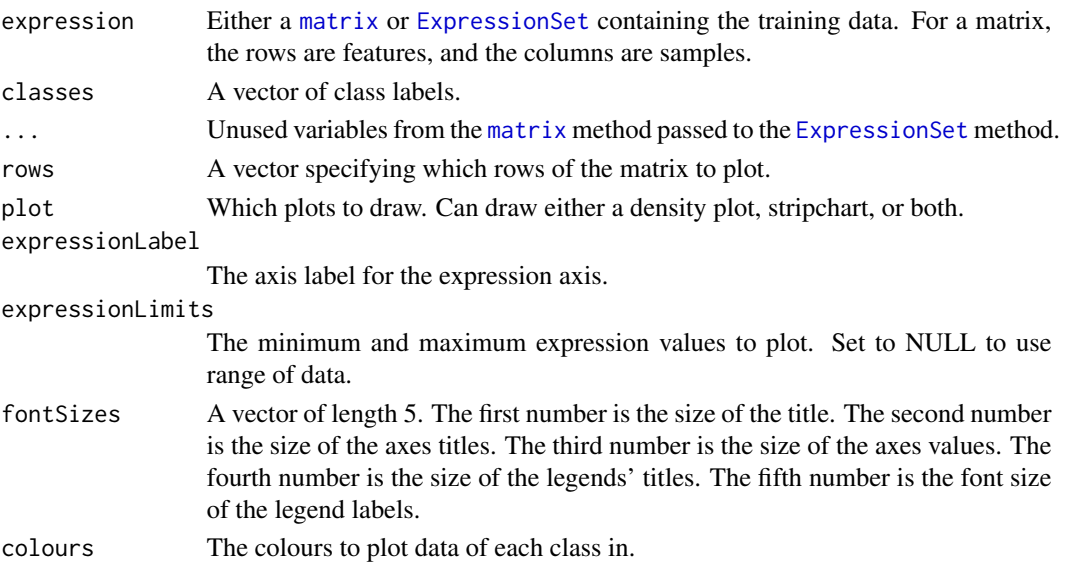

#### Value

Plots.

## Author(s)

Dario Strbenac

## Examples

```
# First 25 samples are mixtures of two normals. Last 25 samples are one normal.
genesMatrix <- sapply(1:25, function(geneColumn) c(rnorm(50, 5, 1), rnorm(50, 15, 1)))
genesMatrix <- cbind(genesMatrix, sapply(1:25, function(geneColumn) rnorm(100, 9, 3)))
classes \leq factor(rep(c("Poor", "Good"), each = 25))
chosen <- 1:5 # First five genes in the data were chosen.
```
# plotFeatureClasses(genesMatrix, classes, chosen, expressionLimits = NULL) Waiting for gridExtra fix.

<span id="page-27-1"></span>

PredictParams *Parameters for Classifier Prediction*

#### **Description**

Collects the function to be used for making predictions and any associated parameters.

## **Constructor**

- PredictParams() Creates a default PredictParams object. This assumes that the object returned by the classifier has a list element named "class".
- PredictParams(predictor, transposeExpression, multipleResults, intermediate = character(0), getClass Creates a PredictParams object which stores the function which will do the class prediction and parameters that the function will use.
	- predictor A [function](#page-0-0) to make predictions with. The first argument must accept the classifier made in the training step. The second argument must accept a [matrix](#page-0-0) of new data.
	- transposeExpression Set to TRUE if classifier expects features as columns.
	- multipleResults If TRUE, predictor will return a [list](#page-0-0) of results, perhaps for different values of some parameter. If FALSE, a single result is returned.
	- intermediate Character vector. Names of any variables created in prior stages by [runTest](#page-30-2) that need to be passed to the prediction function.
	- getClasses A [function](#page-0-0) to extract the vector of class predictions from the result object created by predictor.
	- ... Other arguments that predictor may use.

#### Author(s)

Dario Strbenac

<span id="page-27-0"></span>

#### <span id="page-28-0"></span>rankPlot 29

## Examples

predictParams <- PredictParams(predictor = predict, TRUE, FALSE, getClasses = function(result) result) # For prediction by trained object created by dlda function.

PredictParams(predictor = function(){}, TRUE, FALSE, getClasses = function(result) result)

# For when the training function also does prediction and directly returns vector of predictions.

rankPlot *Plot Pair-wise Overlap of Ranked Features*

#### Description

The average pair-wise overlap is computed for every pair of cross-validations. The overlap is converted to a percentage and plotted as lineplots.

#### Usage

```
## S4 method for signature list
rankPlot(results, topRanked = seq(10, 100, 10),
                   comparison = c("within", "classificationName", "validation", "datasetName"),
                   lineColourVariable = c("validation", "datasetName", "classificationName", "None"),
                   pointTypeVariable = c("datasetName", "classificationName", "validation", "None"),
                   rowVariable = c("None", "datasetName", "classificationName", "validation"),
                   columnVariable = c("classificationName", "datasetName", "validation", "None"),
                   yMax = 100, fontSizes = c(24, 16, 12, 12, 12), title = "Feature Ranking Stability",
                   xLabelPositions = seq(10, 100, 10), yLabel = "Average Pairwise Common Features (%)",
                            plot = TRUE, parallelParams = bpparam())
```
## Arguments

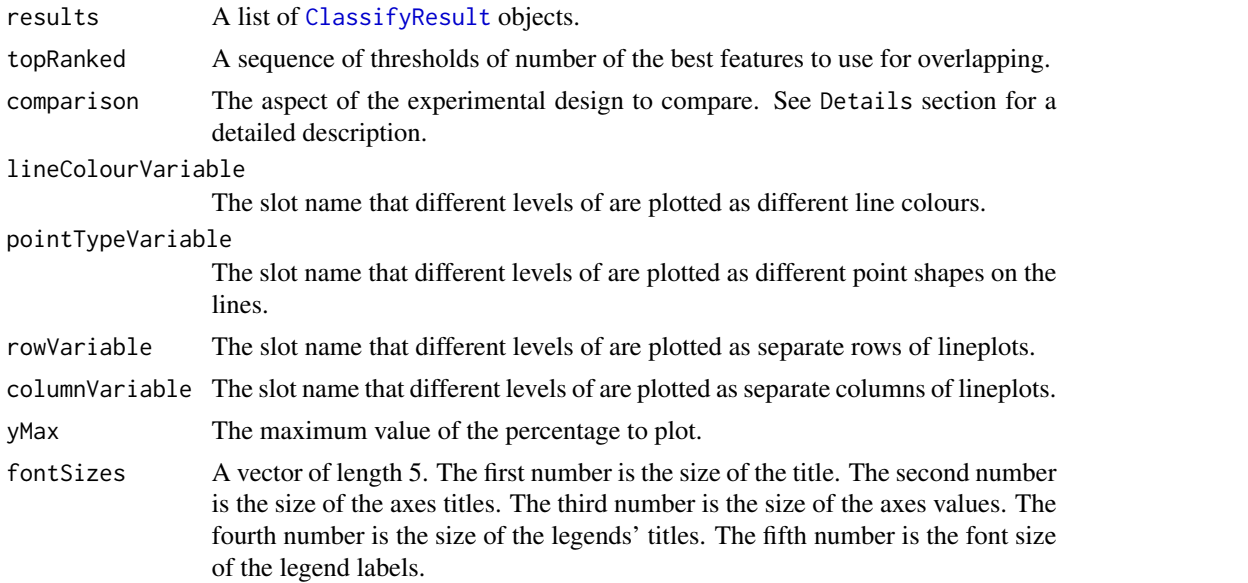

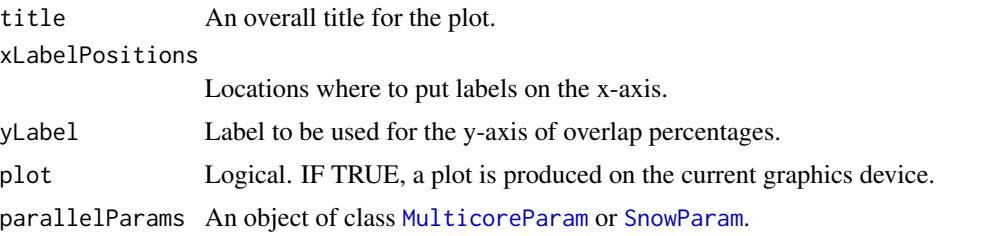

#### Details

Possible values for slot names are "datasetName", "classificationName", and "validation". If "None", then that graphic element is not used.

If comparison is "within", then the feature rankings are compared within a particular analysis. The result will inform how stable the feature rankings are between different iterations of a particular analysis. If comparison is "classificationName", then the feature rankings are compared across different classification algorithm types, for each level of "datasetName" and "validation". The result will inform how stable the feature rankings are between different classification algorithms, for every cross-validation scheme and every dataset. If comparison is "validation", then the feature rankings are compared across different cross-validation schemes, for each level of "classificationName" and "datasetName". The result will inform how stable the feature rankings are between different cross-validation schemes, for every classification algorithm and every dataset. If comparison is "datasetName", then the feature rankings are compared across different datasets, for each level of "classificationName" and "validation". The result will inform how stable the feature rankings are between different datasets, for every classification algorithm and every dataset. This could be used to consider if different studies have a highly overlapping feature ranking pattern.

Calculating all pair-wise set overlaps can be time-consuming. This stage can be done on multiple CPUs by providing the relevant options to parallelParams.

#### Value

An object of class ggplot and a plot on the current graphics device, if plot is TRUE.

#### Author(s)

Dario Strbenac

#### Examples

```
predicted <- data.frame(sample = sample(10, 100, replace = TRUE),
                           predicted = rep(c("Healthy", "Cancer"), each = 50))
actual <- factor(rep(c("Healthy", "Cancer"), each = 5))
result1 <- ClassifyResult("Example", "Differential Expression", LETTERS[1:10], LETTERS[10:1], list(1:100, c(1:9
                           list(predicted), actual, list("fold", 100, 5))
predicted[, "predicted"] <- sample(predicted[, "predicted"])
result2 <- ClassifyResult("Example", "Differential Variability", LETTERS[1:10], LETTERS[10:1], list(1:100, c(1:
                           list(predicted), actual, validation = list("leave", 1))
# rankPlot(list(result1, result2), pointTypeVariable = "classificationName") # Wait for namespace problems to be
```
<span id="page-30-1"></span><span id="page-30-0"></span>ResubstituteParams *Parameters for Resubstitution Error Calculation*

## **Description**

Some feature selection functions provided in the framework use resubstitution error rate to choose the best number of features for classification. This class stores parameters related to that process

#### Constructor

- ResubstituteParams() Creates a default ResubstituteParams object. The number of features tried is 100, 200, 300, 400, 500. The performance measure used is the balanced error rate.
- ResubstituteParams(nFeatures, preformanceType, better = c("lower", "higher")) Creates a ResubstituteParams object, storing information about the number of top features to calculate the performance measure for, the performance measure to use, and if higher or lower values of the measure are better.
	- nFeatures A vector for the top number of features to test the resubstitution error for.
	- performanceType Either "balanced" or one of the options provided by [performance](#page-3-2).
	- better Either "lower" or "higher". Determines whether higher or lower values of the performance measure are desirable.
	- intermediate Character vector. Names of any variables created in prior stages by [runTest](#page-30-2) that need to be passed to classifier.
	- ... Other named parameters which will be used by the classifier.

## Author(s)

Dario Strbenac

#### Examples

```
ResubstituteParams(nFeatures = seq(25, 1000, 25), performanceType = "err", better = "lower")
```
<span id="page-30-2"></span>runTest *Perform a Single Classification*

## **Description**

For a dataset of features and samples, the classification process is run. It consists of data transformation, feature selection, training and testing.

32 runTest and the contract of the contract of the contract of the contract of the contract of the contract of the contract of the contract of the contract of the contract of the contract of the contract of the contract of

## Usage

```
## S4 method for signature matrix
runTest(expression, classes, ...)
  ## S4 method for signature ExpressionSet
runTest(expression,
              training, testing, params = list(SelectionParams(), TrainParams(), PredictParams()),
                     verbose = 1)
```
## Arguments

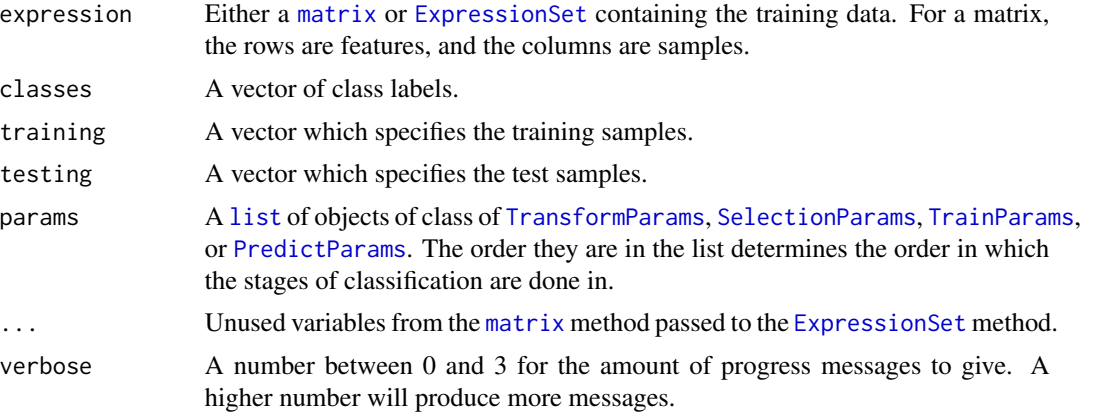

## Details

This function only performs one classification and prediction. See [runTests](#page-32-1) for a driver function that does cross validation and uses this function.

## Value

A list with three elements. The first element contains the indices of genes that were selected by the feature selection step. The second element contains the indices of the samples that were in the test set. The third element contains a vector of the classes predicted by the classifer.

## Author(s)

Dario Strbenac

#### Examples

```
if(require(curatedOvarianData) && require(sparsediscrim))
{
  data(TCGA_eset)
badOutcome <- which(pData(TCGA_eset)[, "vital_status"] == "deceased" & pData(TCGA_eset)[, "days_to_death"] <= 365)
goodOutcome <- which(pData(TCGA_eset)[, "vital_status"] == "living" & pData(TCGA_eset)[, "days_to_death"] >= 36
 TCGA_eset <- TCGA_eset[, c(badOutcome, goodOutcome)]
 classes <- factor(rep(c("Poor", "Good"), c(length(badOutcome), length(goodOutcome))))
 pData(TCGA_eset)[, "class"] <- classes
  runTest(TCGA_eset, training = (1:ncol(TCGA_eset)) %% 2 == 0,
```
#### <span id="page-32-0"></span>runTests 33

```
testing = (1:ncol(TCGA\_eset)) %% 2 != 0)
```
}

<span id="page-32-1"></span>runTests *Reproducibly Do Resampling or Leave Out and Cross Validation*

## Description

Enables doing classification schemes such as 100 resamples 5-fold cross validation or leave one out cross validaion. Processing in parallel is possible by leveraging the package [BiocParallel](#page-0-0).

#### Usage

```
## S4 method for signature matrix
runTests(expression, classes, ...)
  ## S4 method for signature ExpressionSet
runTests(expression, datasetName, classificationName,
              validation = c("bootstrap", "leaveOut"), bootMode = c("fold", "split"),
              resamples = 100, percent = 25, folds = 5, leave = 2, seed, parallelParams = bpparam(),
               params = list(SelectionParams(), TrainParams(), PredictParams()),
                     verbose = 1)
```
## Arguments

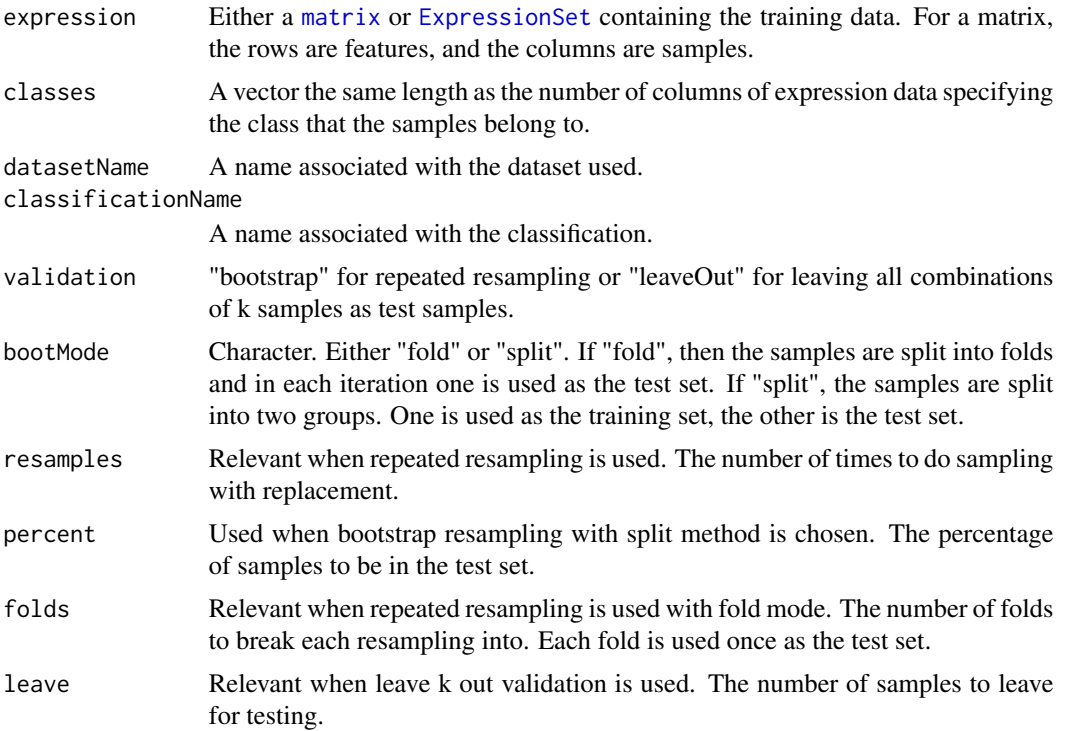

<span id="page-33-0"></span>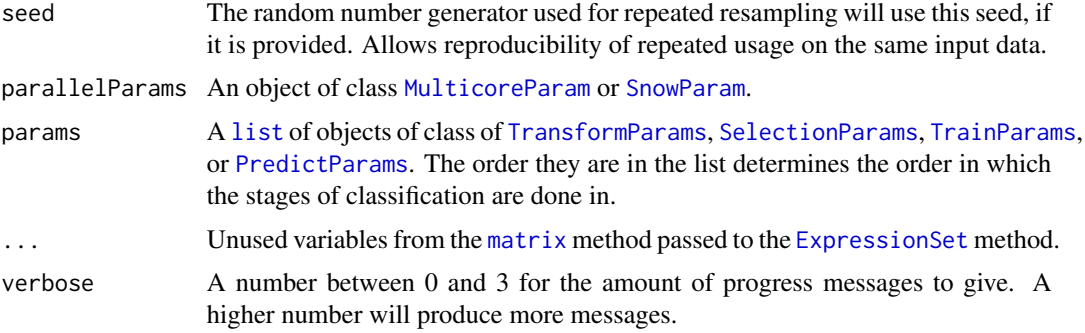

## Value

If the predictor function made a single prediction, then an object of class [ClassifyResult](#page-3-1). If the predictor function made a set of predictions, then a list of such objects.

#### Author(s)

Dario Strbenac

## Examples

```
if(require(curatedOvarianData) && require(sparsediscrim))
{
  data(TCGA_eset)
badOutcome <- which(pData(TCGA_eset)[, "vital_status"] == "deceased" & pData(TCGA_eset)[, "days_to_death"] <= 365)
goodOutcome <- which(pData(TCGA_eset)[, "vital_status"] == "living" & pData(TCGA_eset)[, "days_to_death"] >= 365 * 5)
 TCGA_eset <- TCGA_eset[, c(badOutcome, goodOutcome)]
 classes <- factor(rep(c("Poor", "Good"), c(length(badOutcome), length(goodOutcome))))
 pData(TCGA_eset)[, "class"] <- classes
runTests(TCGA_eset, "Ovarian Cancer", "Differential Expression", resamples = 2, fold = 2)
}
```
<span id="page-33-1"></span>SelectionParams *Parameters for Feature Selection*

#### Description

Collects and checks necessary parameters required for feature selection. The empty constructor is provided for convenience.

### **Constructor**

SelectionParams() Creates a default SelectionParams object. This uses a limma t-test and tries 100, 200, 300, 400, 500 features, and picks the number of features with the best resubstitution error rate. Users should create an appropriate SelectionParams object for the characteristics of their data, once they are familiar with this software.

- <span id="page-34-0"></span> $S^{e}}$  SelectionParams(featureSelection, minPresence = 1, intermediate = character(0), subsetExpressionData = TRUE, ... Creates a SelectionParams object which stores the function which will do the selection and parameters that the function will use.
	- featureSelection Either a function which will do the selection or a list of such functions. For a particular function, the first argument must be an [ExpressionSet](#page-0-0) object. The function's return value must be a vector of row indices of genes that were selected.
	- minPresence If a list of functions was provided, how many of those must a feature have been selected by to be used in classification. 1 is equivalent to a set union and a number the same length as featureSelection is equivalent to set intersection.
	- intermediate Character vector. Names of any variables created in prior stages by [runTest](#page-30-2) that need to be passed to a feature selection function.
	- subsetExpressionData Whether to subset the expression data, after selection has been done.
	- ... Other named parameters which will be used by the selection function. If featureSelection was a list of functions, this must be a list of lists, as long as featureSelection.

#### Author(s)

Dario Strbenac

#### Examples

```
SelectionParams(limmaSelection, nFeatures = c(25, 50, 75, seq(100, 1000, 100)))
```
# For pamr shrinkage selection.

```
SelectionParams(nearestShrunkenCentroidSelectionInterface, intermediate = "trained",
                subsetExpressionData = FALSE)
```
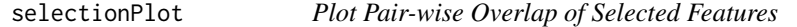

## Description

The average pair-wise overlap is computed for every pair of cross-validations. The overlap is converted to a percentage and plotted as a set of boxplots.

#### Usage

```
## S4 method for signature list
selectionPlot(results,
            comparison = c("within", "classificationName", "validation", "datasetName"),
               xVariable = c("classificationName", "datasetName", "validation"),
            boxFillColouring = c("classificationName", "datasetName", "validation", "None"),
                   boxFillColours = NULL,
            boxLineColouring = c("validation", "classificationName", "validation", "None"),
                   boxLineColours = NULL,
             rowVariable = c("None", "validation", "datasetName", "classificationName"),
            columnVariable = c("datasetName", "classificationName", "validation", "None"),
            yMax = 100, fontSizes = c(24, 16, 12), title = "Feature Selection Stability",
             xLabel = "Analysis", yLabel = "Average Pairwise Common Features (%)", margin = grid::unit (
```
## Arguments

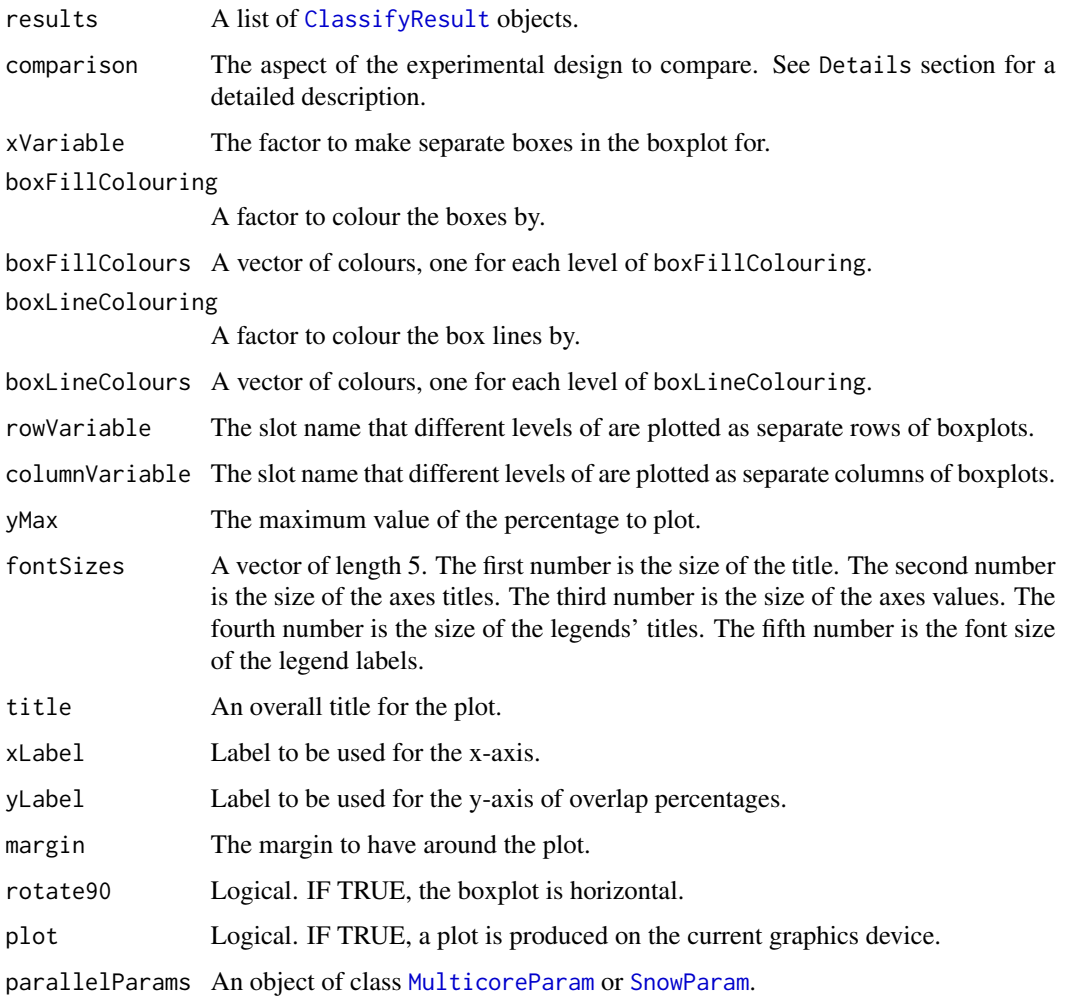

## Details

Possible values for slot names are "datasetName", "classificationName", and "validation". If "None", then that graphic element is not used.

Calculating all pair-wise set overlaps can be time-consuming. This stage can be done on multiple CPUs by providing the relevant options to parallelParams.

## Value

An object of class ggplot and a plot on the current graphics device, if plot is TRUE.

## Author(s)

Dario Strbenac

## <span id="page-36-0"></span>subtractFromLocation 37

## Examples

```
predicted <- data.frame(sample = sample(10, 100, replace = TRUE),
                          predicted = rep(c("Healthy", "Cancer"), each = 50))actual <- factor(rep(c("Healthy", "Cancer"), each = 5))
result1 <- ClassifyResult("Example", "Differential Expression", LETTERS[1:10], LETTERS[10:1], list(1:100, c(1:9
                          list(predicted), actual, list("fold", 100, 5))
predicted[, "predicted"] <- sample(predicted[, "predicted"])
result2 <- ClassifyResult("Example", "Differential Variability", LETTERS[1:10], LETTERS[10:1], list(1:100, c(1:
                          list(predicted), actual, validation = list("leave", 1))
# selectionPlot(list(result1, result2), xVariable = "classificationName", xLabel = "Analysis", columnVariable =
```
<span id="page-36-1"></span>subtractFromLocation *Subtract All Feature Measurements from Location*

#### Description

For each feature, calculates the location, and subtracts all measurements from that location.

#### Usage

```
## S4 method for signature matrix
subtractFromLocation(expression, ...)
  ## S4 method for signature ExpressionSet
subtractFromLocation(expression, training, location = c("mean", "median"),
                                  verbose = 3)
```
#### Arguments

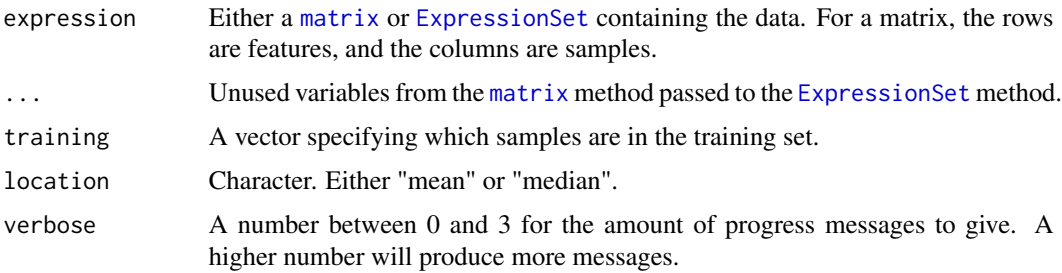

#### Details

Only the samples specified by training are used in the calculation of the location. To use all samples for calculation of the location, simply provide indices of all the samples.

#### Value

An [ExpressionSet](#page-0-0) of the same dimension that was input, with values subtracted from the location specified.

#### <span id="page-37-0"></span>Author(s)

Dario Strbenac

#### Examples

```
subtractFromLocation(matrix(1:100, ncol = 10), training = 1:5, "median")
```
<span id="page-37-1"></span>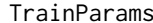

#### **Parameters for Classifier Training**

#### Description

Collects and checks necessary parameters required for classifier training. The empty constructor is provided for convenience.

## **Constructor**

- TrainParams() Creates a default TrainParams object. The classifier function is DLDA. Users should create an appropriate TrainParams object for the characteristics of their data, once they are familiar with this software.
- TrainParams(classifier, transposeExpression, doesTests, ...) Creates a TrainParams object which stores the function which will do the classifier building and parameters that the function will use.
	- classifier A function which will construct a classifier, and also possibly make the predictions. The first argument must be a [matrix](#page-0-0) object. The second argument must be a vector of classes. The third argument must be verbose. If doesTests is TRUE, the third argument must be a matrix of test data and the fourth argument is verbose. The function's return value can be either a trained classifier when doesTests is FALSE or a vector of class predictions if doesTests is TRUE.
	- transposeExpression Set to TRUE if classifier expects features as columns.
	- doesTests Set to TRUE if classifier also performs and returns predictions.
	- intermediate Character vector. Names of any variables created in prior stages by [runTest](#page-30-2) that need to be passed to classifier.
	- ... Other named parameters which will be used by the classifier.

## Author(s)

Dario Strbenac

## Examples

```
if(require(sparsediscrim))
```
trainParams <- TrainParams(dlda, transposeExpression = TRUE, doesTests = FALSE)

# sparsediscrim has a separate predict method for trained DLDA objects.

# dlda expects features in columns, and samples in rows.

<span id="page-38-1"></span><span id="page-38-0"></span>

## Description

Collects and checks necessary parameters required for transformation. The empty constructor is for when no data transformation is desired. One data transformation function is distributed. See [subtractFromLocation](#page-36-1).

## **Constructor**

- TransformParams(transform, intermediate = character(0), ...) Creates a Transform-Params object which stores the function which will do the transformation and parameters that the function will use.
	- transform A function which will do the transformation. The first argument must be an [ExpressionSet](#page-0-0) object.
	- intermediate Character vector. Names of any variables created in prior stages by [runTest](#page-30-2) that need to be passed to a feature selection function.
	- ... Other named parameters which will be used by the transformation function.

## Author(s)

Dario Strbenac

## Examples

transforParams <- TransformParams(subtractFromLocation, location = "median") # Subtract all values from training set median, to obtain absolute deviations.

# <span id="page-39-0"></span>**Index**

actualClasses *(*ClassifyResult*)*, [4](#page-3-0) actualClasses,ClassifyResult-method *(*ClassifyResult*)*, [4](#page-3-0) BiocParallel, *33* calcNormFactors, *9* calcPerformance, [3,](#page-2-0) *5* calcPerformance,ClassifyResult-method *(*calcPerformance*)*, [3](#page-2-0) character, *5* Classify, *4* classifyInterface, [4](#page-3-0) ClassifyResult, *3*, [4,](#page-3-0) *6*, *10*, *29*, *34*, *36* ClassifyResult, character, character, character *(*ClassifyResult*)*, [4](#page-3-0) ClassifyResult-class *(*ClassifyResult*)*, [4](#page-3-0) data.frame, *5* distribution, [6](#page-5-0) distribution,ClassifyResult-method *(*distribution*)*, [6](#page-5-0) DMDselection, [7](#page-6-0) DMDselection,ExpressionSet-method *(*DMDselection*)*, [7](#page-6-0) DMDselection,matrix-method *(*DMDselection*)*, [7](#page-6-0) edgeR, *9* edgeRselection, [8](#page-7-0) edgeRselection,ExpressionSet-method *(*edgeRselection*)*, [8](#page-7-0) edgeRselection,matrix-method *(*edgeRselection*)*, [8](#page-7-0) errorMap, [10](#page-9-0) errorMap,list-method *(*errorMap*)*, [10](#page-9-0) estimateDisp, *9* ExpressionSet, *7*, *9*, *12–15*, *17–19*, *21–24*, *26, 27*, *32–35*, *37*, *39*

factor, *5*

features *(*ClassifyResult*)*, [4](#page-3-0) features,ClassifyResult-method *(*ClassifyResult*)*, [4](#page-3-0) fisherDiscriminant, [11](#page-10-0) fisherDiscriminant,ExpressionSet-method *(*fisherDiscriminant*)*, [11](#page-10-0) fisherDiscriminant,matrix-method *(*fisherDiscriminant*)*, [11](#page-10-0) function, *28* functionOrList, [12](#page-11-0) functionOrList-class *(*functionOrList*)*, [12](#page-11-0)

geom\_histogram, *6* getLocationsAndScales, *7*, [13,](#page-12-0) *15*, *18* getLocationsAndScales,ExpressionSet-method *(*getLocationsAndScales*)*, [13](#page-12-0) getLocationsAndScales,matrix-method *(*getLocationsAndScales*)*, [13](#page-12-0) glmFit, *9*

KolmogorovSmirnovSelection, [14](#page-13-0) KolmogorovSmirnovSelection,ExpressionSet-method *(*KolmogorovSmirnovSelection*)*, [14](#page-13-0) KolmogorovSmirnovSelection,matrix-method *(*KolmogorovSmirnovSelection*)*, [14](#page-13-0) ks.test, *14* KullbackLeiblerSelection, [15](#page-14-0) KullbackLeiblerSelection,ExpressionSet-method *(*KullbackLeiblerSelection*)*, [15](#page-14-0) KullbackLeiblerSelection,matrix-method *(*KullbackLeiblerSelection*)*, [15](#page-14-0) leveneSelection, [16](#page-15-0)

leveneSelection,ExpressionSet-method *(*leveneSelection*)*, [16](#page-15-0) leveneSelection,matrix-method *(*leveneSelection*)*, [16](#page-15-0)

## $I<sub>N</sub>$  and  $I<sub>1</sub>$  and  $I<sub>2</sub>$  and  $I<sub>3</sub>$  and  $I<sub>4</sub>$  and  $I<sub>4</sub>$  and  $I<sub>4</sub>$  and  $I<sub>4</sub>$  and  $I<sub>4</sub>$  and  $I<sub>4</sub>$  and  $I<sub>4</sub>$  and  $I<sub>4</sub>$  and  $I<sub>4</sub>$  and  $I<sub>4</sub>$  and  $I<sub>4</sub>$  a

likelihoodRatioSelection, [18](#page-17-0) *(*likelihoodRatioSelection*)*, [18](#page-17-0) likelihoodRatioSelection,matrix-method *(*likelihoodRatioSelection*)*, [18](#page-17-0) limmaSelection, [19](#page-18-0) limmaSelection,ExpressionSet-method *(*limmaSelection*)*, [19](#page-18-0) limmaSelection,matrix-method *(*limmaSelection*)*, [19](#page-18-0) list, *5*, *9*, *13*, *28*, *32*, *34* matrix, *7*, *9*, *12–15*, *17–19*, *21–24*, *26–28*, *32–34*, *37, 38* MixmodCluster, *21* mixmodCluster, *21* mixmodels, [20](#page-19-0) mixModelsTest *(*mixmodels*)*, [20](#page-19-0) mixModelsTest,list,ExpressionSet-method *(*mixmodels*)*, [20](#page-19-0) mixModelsTest,list,matrix-method *(*mixmodels*)*, [20](#page-19-0) mixModelsTrain *(*mixmodels*)*, [20](#page-19-0) mixModelsTrain,ExpressionSet-method *(*mixmodels*)*, [20](#page-19-0) mixModelsTrain,matrix-method *(*mixmodels*)*, [20](#page-19-0) MulticoreParam, *30*, *34*, *36* naiveBayesKernel, [22](#page-21-0) naiveBayesKernel,ExpressionSet-method *(*naiveBayesKernel*)*, [22](#page-21-0) naiveBayesKernel,matrix-method *(*naiveBayesKernel*)*, [22](#page-21-0) nearestShrunkenCentroidPredictInterface, [23](#page-22-0)

## [24](#page-23-0)

likelihoodRatioSelection,ExpressionSet-method nearestShrunkenCentroidTrainInterface, *24*, [25,](#page-24-0) *25*

- nearestShrunkenCentroidTrainInterface,ExpressionSet-method *(*nearestShrunkenCentroidTrainInterface*)*, [25](#page-24-0)
- nearestShrunkenCentroidTrainInterface,matrix-method *(*nearestShrunkenCentroidTrainInterface*)*,  $25$

pamr.listgenes, *24, 25* pamr.predict, *23, 24* pamr.train, *25, 26* pamrtrained, [26](#page-25-0) pamrtrained-class *(*pamrtrained*)*, [26](#page-25-0) performance, *3*, *31* performance *(*ClassifyResult*)*, [4](#page-3-0) performance,ClassifyResult-method *(*ClassifyResult*)*, [4](#page-3-0) plotFeatureClasses, [27](#page-26-0) plotFeatureClasses,ExpressionSet-method *(*plotFeatureClasses*)*, [27](#page-26-0) plotFeatureClasses,matrix-method *(*plotFeatureClasses*)*, [27](#page-26-0) predictions *(*ClassifyResult*)*, [4](#page-3-0) predictions,ClassifyResult-method *(*ClassifyResult*)*, [4](#page-3-0) PredictParams, *7*, *9*, *14, 15*, *17–19*, [28,](#page-27-0) *32*, *34* PredictParams,ANY-method *(*PredictParams*)*, [28](#page-27-0) PredictParams,function-method *(*PredictParams*)*, [28](#page-27-0) PredictParams-class *(*PredictParams*)*, [28](#page-27-0)

## rankPlot, [29](#page-28-0)

nearestShrunkenCentroidPredictInterface,pamrtrained,ExpressionSet-method rankPlot,list-method *(*rankPlot*)*, [29](#page-28-0) *(*nearestShrunkenCentroidPredictInterface*)*, ResubstituteParams, *7*, *9*, *14, 15*, *17–19*, [31](#page-30-0) [23](#page-22-0) nearestShrunkenCentroidPredictInterface,pamrtrained,matrix-method *(*ResubstituteParams*)*, [31](#page-30-0) *(*nearestShrunkenCentroidPredictInterface*)*, ResubstituteParams,numeric,character,character-method  $23$ nearestShrunkenCentroidSelectionInterface,  $24$ nearestShrunkenCentroidSelectionInterface,ExpressionSet[-me](#page-30-0)thod runTest, *28*, 31, *31*, *35*, *38, 39 (*nearestShrunkenCentroidSelectionInterface*)*, runTest,ExpressionSet-method *(*runTest*)*,  $24$ nearestShrunkenCentroidSelectionInterface,matrix-method runTest,matrix-method *(*runTest*)*, [31](#page-30-0) ResubstituteParams,ANY,ANY,ANY-method *(*ResubstituteParams*)*, [31](#page-30-0) ResubstituteParams-class *(*ResubstituteParams*)*, [31](#page-30-0) [31](#page-30-0)

*(*nearestShrunkenCentroidSelectionInterface*)*, runTests, *3, 4*, *32*, [33](#page-32-0)

runTests,ExpressionSet-method *(*runTests*)*, [33](#page-32-0) runTests,matrix-method *(*runTests *)* , [33](#page-32-0) SelectionParams , *32* , [34](#page-33-0) , *34* SelectionParams,ANY-method *(*SelectionParams*)*, [34](#page-33-0) SelectionParams,functionOrList-method *(*SelectionParams*)*, [34](#page-33-0) SelectionParams-class *(*SelectionParams *)* , [34](#page-33-0) selectionPlot, [35](#page-34-0) selectionPlot,list-method *(*selectionPlot*)*, [35](#page-34-0) show,ClassifyResult-method *(*ClassifyResult*)*, [4](#page-3-0) SnowParam , *30* , *34* , *36* subtractFromLocation , [37](#page-36-0) , *39* subtractFromLocation,ExpressionSet-method *(*subtractFromLocation*)*, [37](#page-36-0) subtractFromLocation,matrix-method *(*subtractFromLocation*)*, [37](#page-36-0)

TrainParams , *7* , *9* , *14, 15* , *17–19* , *32* , *34* , [38](#page-37-0) TrainParams,ANY-method *(*TrainParams *)* , [38](#page-37-0) TrainParams,function-method *(*TrainParams*)*, [38](#page-37-0) TrainParams-class *(*TrainParams *)* , [38](#page-37-0) TransformParams , *32* , *34* , [39](#page-38-0) TransformParams,ANY-method *(*TransformParams*)*, [39](#page-38-0) TransformParams, function-method *(*TransformParams*)*, [39](#page-38-0) TransformParams-class *(*TransformParams *)* , [39](#page-38-0)